## Toram Online raccourcis clavier

## De base

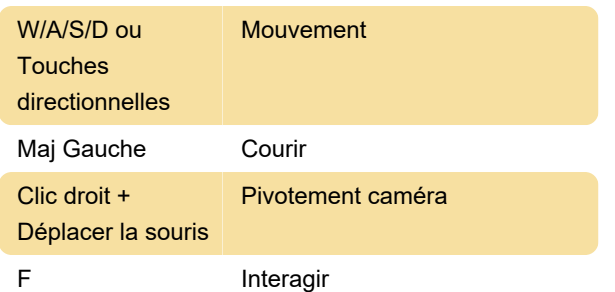

## **Raccourcis**

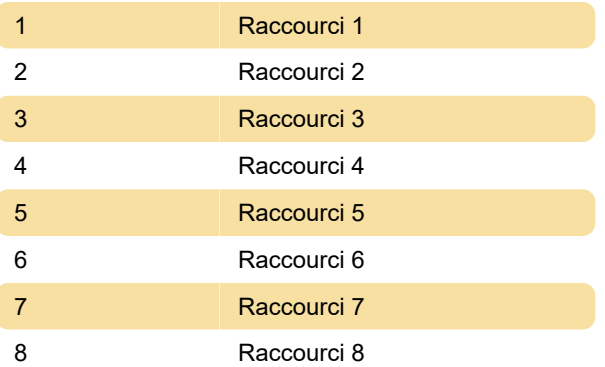

Dernière modification: 09/06/2022 07:57:29

Plus d'information: [defkey.com/fr/toram-online](https://defkey.com/fr/toram-online-raccourcis-clavier)[raccourcis-clavier](https://defkey.com/fr/toram-online-raccourcis-clavier)

[Personnalisez ce PDF...](https://defkey.com/fr/toram-online-raccourcis-clavier?pdfOptions=true)